A

**Covernment of India | Ministry of Human Resource Development** 

➡ Skip to main content

➡ Skip to navigation

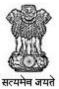

NATIONAL ACADEMIC DEPOSITORY (NAD) University Grants Commission

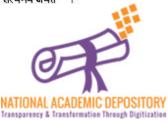

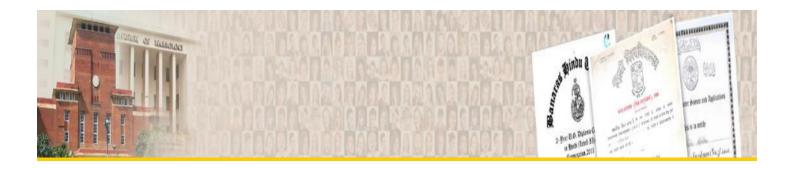

# Academic Institutions Onboard

# CVL

| Sr.<br>No. | Academic Institutions (AI) Name               | State          | Type of Al                               |
|------------|-----------------------------------------------|----------------|------------------------------------------|
| 1          | School of Planning & Architecture, Vijayawada | Andhra Pradesh | Central Higher<br>Education Institutions |
| 2          | Sri Krishnadevaraya University                | Andhra Pradesh | State University                         |
| 3          | Dr. Y.S.R. Horticultural University           | Andhra Pradesh | State University                         |
| 4          | Koneru Lakshmaiah Education Foundation        | Andhra Pradesh | Deemed to be<br>University               |
| 5          | Damodaram Sanjivayya National Law University  | Andhra Pradesh | State University                         |
| 6          | Vikram Simhapuri University                   | Andhra Pradesh | State University                         |
| 7          | Sri Venkateswara Vedic University             | Andhra Pradesh | State University                         |
| 8          | Dravidian University                          | Andhra Pradesh | State University                         |

| Sr.<br>No. | Academic Institutions (Al) Name                                           | State      | Type of Al                               |
|------------|---------------------------------------------------------------------------|------------|------------------------------------------|
| 469        | Ponnaiyah Ramajayam Institute of Science & Technology                     | Tamil Nadu | Deemed to be<br>University               |
| 470        | Karunya Institute of Technology and Sciences                              | Tamil Nadu | Deemed to be<br>University               |
| 471        | Avinashilingam Institute for Home Science &<br>Higher Education for Women | Tamil Nadu | Deemed to be<br>University               |
| 472        | Tamilnadu Fisheries University                                            | Tamil Nadu | State University                         |
| 473        | Tamilnadu Agricultural University                                         | Tamil Nadu | State University                         |
| 474        | Saveetha Institute of Medical and Technical<br>Sciences                   | Tamil Nadu | Deemed to be<br>University               |
| 475        | St. Peter�s Institute of Higher Education and Research                    | Tamil Nadu | Deemed to be<br>University               |
| 476        | B.S. Abdur Rahman Crescent Institute of Science & Technology              | Tamil Nadu | Deemed to be<br>University               |
| 477        | S.R.M. Institute of Sciences and Technology                               | Tamil Nadu | Deemed to be<br>University               |
| 478        | Tamil University                                                          | Tamil Nadu | State University                         |
| 479        | Tamilnadu Dr. Ambedkar Law University                                     | Tamil Nadu | State University                         |
| 480        | Dr. M.G.R. Educational and Research Institute                             | Tamil Nadu | Deemed to be<br>University               |
| 481        | Madurai Kamraj University                                                 | Tamil Nadu | State University                         |
| 482        | Academy of Maritime Education and Training                                | Tamil Nadu | Deemed to be<br>University               |
| 483        | Vels Institute of Science, Technology and<br>Advanced Studies, Chennai    | Tamil Nadu | Deemed to be<br>University               |
| 484        | Firebird Institute of Research in Management                              | Tamil Nadu | Other Institutions                       |
| 485        | Indian Institute of Technology, Madras                                    | Tamil Nadu | Central Higher<br>Education Institutions |
| 486        | National Institute of Technology, Tiruchirappalli                         | Tamil Nadu | Central Higher<br>Education Institutions |
| 487        | Kalasalingam Academy of Research and Higher<br>Education, Srivilliputhrur | Tamil Nadu | Deemed to be<br>University               |
| 488        | Government Arts College, Thanthonimalai, Karur                            | Tamil Nadu | Other Institutions                       |

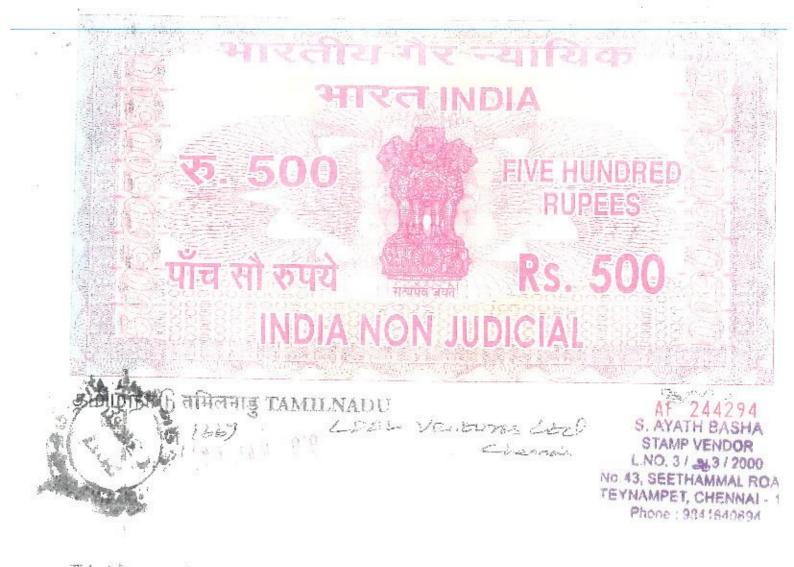

This Agreement is entered into By and Between

PONNÄIYAH RAMAJAYAM INSTITUTE OF SCIENCE & TECHNOLOGY (PRIST), INSTITUTION DEEMED TO BE UNIVERSITY, VALLAM, THANJAVUR - 613403 represented by Dr.N.Ethirajalu, Vice Chancellor (which expression shall unless repugnant or inconsigtent with the context or meaning thereof, be deemed to mean and include its business administrators, successors in title, legal representatives and permitted assigns) as the first part;

And

CDSL Ventures Ltd, A Wing, 25th Floor, Marathon Futurex, Mafatlal Mills Compounds, N M Joshi Marg, Lower Parel (E), Mumbai – 400 013, represented by Mr. AR. Vasudevan, Senior Manager which expression shall unless repugnant or inconsistent with the context or meaning thereof, be deemed to mean and include its business administrators, successors in title, legal representatives and permitted assigns) as the other part.

VICE - CHANCELLOR Samalyah Ramajayam Institute of Science & Technology (PRIST) institution deemed to be University U/s 3 of the UGC Apt, 1956 THANJAY DR. 813 403, TAMIL IN DI

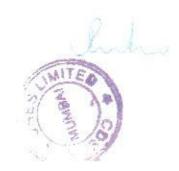

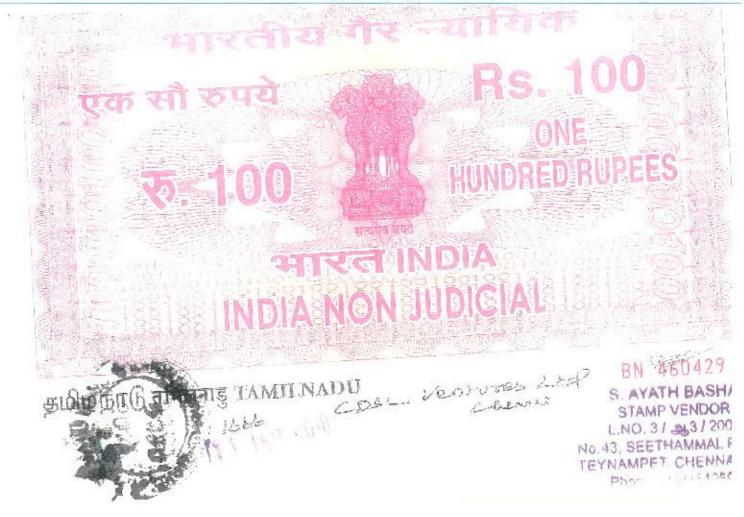

Whereas

The first part is desirous of lodging its academic awards which would be the awards listed by the University Grants Commission (UGC) amongst the following categories:

- (a) any certificate or degree or diploma including related mark-sheets, transcript or evaluation reports or provisional certificates, as the case may be, granted by an Academic Institution; this will also include certificate, degree, diploma for skill development;
- (b) all certifications by National Skill Qualification Framework (NSQF) aligned bodies. This would include all training courses/short term and long term certificate courses/any other courses as offered by institutions approved by the Ministry of Skill Development & Entrepreneurship (MSDE) for participating in NAD;
- (c) Mark sheets, certificates issued by the boards;
- (d) Certificates issued by eligibility test conducting bodies.

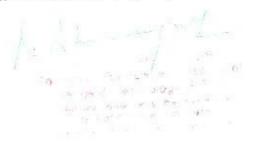

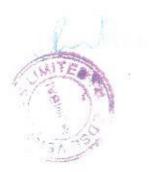

And the other part, having been authorized as one of the sligitst depositories in NAD for the purposes of establishment of National Academic Depository (NAD), agree to offer its services for the purpose of enabling the lodging, authentication and verification of academic awards through the NAD.

Therefore this agreement is entered into between the first part and the other part for a term which is coterminous with the appointment of the other part as Depository by UGC. Provided further that the first part shall ensure that provisions of General Financial Rules, 2017 (as amended from time to time)/State Government Financial rules(as applicable), and the Central Vigilance Commission guidelines and extant Rules, Regulations and Acts are strictly adhered to, while entering into this agreement.

Service Level Agreement (SLA) defines the terms of the other part's responsibility in ensuring the timely delivery of the deliverables and the correctness of the same.

#### THE PARTIES AGREE AS FOLLOWS:

#### 1. Purpose

The objective of this Agreement is for the first part to enter into an understanding with the other
part to enable the first part to lodge the academic awards of its students/awardees from the
current academic year and also for previous academic years in the NAD Portal.

#### 2. Obligations of the first part

- a) The first part shall provide the necessary information such as Award templates, data masters, student identity details, Aadhar, NAD ID of the student etc. etc to the other part.
- b) The first part shall review and confirm the, master data, Award Images and Award data lodged in NAD system.
- c) The first part shall issue necessary administrative and procedural instructions as are necessary to bring and mandate use of NAD services.
- d) The first part shall lodge the digitally signed XML data and Images of all the academic awards to the other part before issue of the academic awards.
- e) The first part may take necessary steps to popularize the use of the system and facilitate expansion of the system usage.
- f) The accuracy of the data of academic awards and student's identity provided by the first part to the other part, shall be the sole responsibility of the first part. The other part shall avail the data from the first part on "AS IS" basis.
- g) The first part shall ensure that the data downloaded by the authorized users of the first part is used only for authorized purposes.
- h) The first part shall ensure to revoke the access of such of its officials who are no longer required to access NAD system for uploading / downloading information or using NAD system.
- The first part shall identify the officials to be trained for using NAD system and arrange to set-up training programs and issue internal instructions in this regard.

hs. Ahange hal

### The fust part shall appoint and notify project coordinators from its side who will meet with the other part on a regular basis and provide necessary guidance, support and review the progress made.

# 3. Obligations of the other part

÷.

The other part shall provide system features and perform incidental services as may be necessary to:

- Register first part on NAD;
- b. Provide access to the first part to its digital depository in NAD;
- c. Facilitate first part to efficiently lodge, in its digital depository in NAD, the details of academic awards awarded by it;
- d. Train first part in the process of lodging and retrieval of records in its digital depository in NAD;
- e. Provide efficient online verification of academic awards lodged in by the first part in its digital depository in NAD(with prior student consent);
- f. Provide authenticated copy/copies of the academic award with such security features as may be decided by UGC.
- g. Provide an authenticated copy of academic award in its digital depository in NAD when so requested by the student or an entity authorised by the student;
- h. Register students in NAD, based on Aadhaar / Unique NAD ID;
- Map academic awards to concerned student on the basis of Aadhaar ID or the verified NADi. ID seeded in the Award data;
- j. Maintain the authenticity, integrity and confidentiality of its digital depository in NAD database and block access to any unauthorized users;
- k. Mandatory inclusion of Student's identity details i.e. Aadhaar / NAD Registration ID in Academic Awards made available from NAD;
- 1. Allow lodging of academic awards by first part in NAD system in XML data formats/ image format and after applying due process of internal data review, validations, authorization and submitted to NAD with Digital Signature Certificates; both data and image format would be required for uploading/lodging of academic awards in the NAD;
- m. Ensure that all data lodged by the first part remain secure in its digital depository in the NAD and no data loss happens due to destruction, unauthorized manipulation, archiving etc;
- n. Ensure that the academic awards lodged by the first part in the digital depository in NAD is, at all times, accessible online to either the first part, or the concerned awardee/ student or to a person authorized by the concerned awardee/student to access his/her award.
- o. Ensure that the academic awards lodged by the first part facilitate online interaction and exchange of information with the Central Identities Data Repository created by the Unique Identification Authority of India,;
- p. Ensure that the academic awards lodged by the first part are compliant with the Digital Locker technology of MeitY.
- q. Ensure that the academic awards lodged by the first part are transmitted to the other depository/ies in NAD in mutually agreed format between the digital depositories and also therefore to ensure inter-operability of system design and software between them. Syncing of data shall take place, between the two depositories in the NAD in order to resolve transmission errors, on multiple occasions in a day.

MITE

VICE - CHANCELLOR Ponnaiyan Ramajayam Institute of Science & Technology (PRIST) Institution deemed to be University U/s 3 of the UGC Act, 1958 THANJAVUR-813 493, TAMIL NABU

- Report and confirm back to the first part, after lodging of records, indicating, inter-alia, the NAD ID of the student and the individual records/certificate ID created against each record.
- s. Provide/share the academic award data only upon receipt of consent from the student.
- Make available for verification data relating to academic award to Authorized Users with prior consent of the student.
- u. Provide Reports/Statistics or authenticated copy/ies of any specific academic award pertaining to any student/s in the digital depository when so requested in writing by any Statutory/Regulatory authority subject to approval by UGC.
- v. Not to use the data for any other purpose than as defined under this agreement.
- w. Perform such other duties as may be mutually agreed between the first part and the other part.
- x. The source course/object code together with any related materials or documentation shall remain the property of the other part. However, the same shall be shared by the other part with UGC as and when required.
- y. Consent from the student for sharing of the academic awards/data shall not be required in cases like verification sought by statutory bodies/constitutional bodies/investigating agencies during the course of any enquiry/investigation.
- z. If the student chooses to shift his account from one constituent depository of NAD to the other, the other part shall ensure seamless transfer of registration details and records.
- aa. Where an inspection or enquiry or investigation is undertaken by the UGC, the other part or its shareholder or associate and every manager, director, managing director, chairperson or officer and other employee of depository shall co-operate with the investigation team.
- 4. Process of verification and authentication
  - a. A person requiring verification and authentication of any specific academic award in the NAD will register on the depository system after complying with a process of KYC and on the payment of applicable charges.
  - b. The other part shall, on the same day (within 24 hours), the day on which such application is received, verify and authenticate the specific academic award, if lodged in the digital depository, or inform the applicant of the non-availability of such academic award with it on the same day(within 24 hours)/next working day (in case the same day is a holiday) and would refund the charges paid by the applicant, within two working days in case the academic award is not lodged with the digital depository. However, the third party verification would be subject to the consent of the student concerned and the period of same day would apply only after receiving the consent of the concerned student.

#### 5. Reports

- a. The other part shall provide tools to the first part for checking the progress of the project. This shall include the department wise, daily, weekly, monthly and overall progress.
- b. The other part shall provide prescribed MIS reports as per requirements to the first part as well as to the UGC.
- c. The format, content, periodicity and other information related to reports shall be discussed, approved in writing and finalized with the other part.

 WICE - GHANCELLOR
 Ponnaiyah Ramajayam Institute of Science & Technology (PRIST)
 Listitution deemed to 5e University
 Us 3 of the UGC Adt, 1966
 TRANJAVUR-613 403, TAMUL NADU

#### 6. Training

- a. The other part would provide training to the identified Staff of the first part. The training would happen in the premises notified / provided by the first part.
- b. The training shall be conducted in batches of 25 each. The other part will train and make the staff of the first part conversant with the processes involved in the lodging of academic awards and other related processes in the digital depository.
- c. The training shall be carried out as per mutually convenient timelines.
- d. The training shall concentrate on -
  - Basics of the proposed solution
  - Processes involved in lodging of academic awards and other related processes.
  - Generation of reports and interpretation of the same

#### 7. Payment Terms

- a. The other part shall notify the charges/tariffs payable by all users in the form of ceilings on each of the NAD services and the same shall be prominently displayed on its website.
- b. Payment for any service(s) shall be made by the first part as per the rates as agreed between the first part and the other part.
- c. The charges agreed upon after following due process between the first part for any service(s) being availed by it and the other part shall not exceed the corresponding charge ceilings as notified by the other part and published on its website.
- d. The list of various service charges is at Annexure A. These rates cannot be modified to the disadvantage of the first part/students of the first part for the first two years or till 30th September, 2019 whichever is earlier.
- e. In case the notified tariffs and charges against the NAD services are found unreasonable at any stage, the competent authority as decided by the Government may form an investigation team to look at the reasonableness of the tariff/charges and its order on the matter shall be final and binding on the other part.

# 8. Hardware & Software Infrastructure

#### 8.1. Infrastructure

a. The other part shall use its own infrastructure. This shall include, all hardware as is required for the successful operation, maintenance and implementation of the Project;

-

b. The other part shall host the server infrastructure of digital depository of NAD in a data centre facility as decided by it;

> Ponnakjóh Ramajeyam Institute o intence & Technology (PRIST)

> > The Tol the LitaC hits, Table LAVINE 611 403. (AMIL 5

sitti bar daara

the other part shall deploy its own human resource / vendor for all the aforementioned activities and would deploy adequately skilled manpower resources to implement NAD within the specified time.

- d. The other part shall use its own hardware and licensed software including other software such as required for this application.
- e. The application software will be a web based application.
- The NAD system comprising depositories/portal/IT infrastructure/stakeholders should adhere to the Information Technology Act 2000 and all amendments thereof.
- g. The two depositories should also have Disaster Recovery (DR) sites highlighting the DR type and location.
- h. The web-based NAD application provided by the two depositories should meet the Uptime requirement of at least 99.5%.
- i. The website of NAD should be GIGW compliant.
- j. The other part should comply with all technical audit requirements as prescribed by UGC from time to time and shall publish such reports and certificates in their website. However, the first part, if it so desires to conduct an additional periodic Vulnerability Assessment Penetration Testing (VAPT) or any such other technical audit, may do so either through its own technical cell or through any other agency at its own cost.

# 8.2. Archival and Duration of storage

The academic awards data shall be stored on the SAN (Storage Area Network). The other part shall have a well designed archival facility with an audit trail for NAD system. The UGC shall define the time limit (in years) for archiving the data (i.e. years after which the academic awards would be archived).

# 8.3. Ownership of Hardware, Software & Data

The ownership of hardware and software resources deployed by the other part shall rest with it. The data received by the other part from the first part shall, at all times, remain the exclusive property of the first part.

#### 9. Confidentiality

The data/academic awards are provided by the first part to the other part for hosting on the NAD portal for the purpose of being ultimately downloaded by various stakeholders. Such data/academic awards shall be considered as "Confidential Information" from the date on which it is received by the other part (as per the process of supply of data that has been mutually agreed to between the first part and the other part in writing) till the date on which it is hosted on the NAD portal and made available to public at large. The other part shall ensure complete confidentiality of such data/academic awards provided by the first part, until the time it is hosted on NAD portal and it agrees to limit disclosure of confidential information to employees, software developers on a "need to know" basis. The other part shall not make or allow any of its employees, developers or agents working on the NAD project to make any unauthorized use of the confidential information for any purpose directly or inductive Employees, agents and

VICE - CHANCELLOR Ponnaiyah Ramajayam Institute of Science & Technology (PRIST) Institution deemed to be University U/s 3 of the UGC Act, 1958 THANJAVUR-913 403, TAMIL NRDU

MUMBAI

developers working on NAD project shall be underwritten obligations of confidence and nonuse with respect to such confidential information received thereto. The other part will be responsible to ensure that no piece of confidential information will be passed on to any other third party without written permission of the first part or any Official authorised by the first part. Adequate provisions shall be made not to allow unrestricted access to such confidential information to employees who are not involved on the NAD Project.

The other part may disclose such Confidential data only to the extent the other part is required to disclose on account of order of any competent court or tribunal provided however that while disclosing such data, the other part shall keep the first part informed of the same vide a prior notice unless such notice is prohibited by applicable law.

Provided further that both the first and other part shall maintain the confidentiality of Aadhar information as specified under the the Aadhaar (Targeted Delivery of Financial and Other Subsidies, Benefits and Services) Act, 2016

- 9.1. Exceptions. Notwithstanding the above, the other part will have no liability to the first part with regard to any Confidential Information of the first part which the other part can demonstrate:
  - a) was in the public domain at the time it was disclosed to the other part or has become in the public domain through no fault of the other part;
  - b) was known to the other part through no breach of any other confidentiality agreement at the time of disclosure, as evidenced by the other part's files in existence at the time of disclosure;
  - was independently developed by the other part as evidenced by the other part's files in existence at the time of disclosure;

#### 10. Service Quality

- a) The other part shall comply with the provisions as stipulated in the tripartite agreement carried out between UGC and depositories.
- b) The other part shall strictly follow the uptime application norms as devised and amended from time to time by Ministry of Electronics and Information Technology (MeitY). Further, the other part shall adhere to all applicable norms of MeitY to make NAD system efficient and user-friendly.
- c) The other part shall use the data provided to them by the first part strictly in the manner as stipulated in the tripartite agreement(between UGC and depositories)/Agreement(between first part and second part) and in no other manner. In the event of any misuse of data by the other part by way of interpolations or tampering of the data provided to them by the first part, shall be dealt with as per the penal provisions provided under the Indian Law.

#### 11. Indemnity

 Both the parties shall indemnify each other as mentioned herein. The Indemnifying Party undertakes to indemnify and hold harmless the Indemnified Party from and against all losses, claims or damages to tangible personal property arising in favored are person, corporation or other entity (including the Indemnified Party) attributable to the person of the Indemnified Party attributable to the person of the Indemnified Party attributable to the person of the Indemnified Party attributable to the person of the Indemnified Party attributable to the person of the Indemnified Party attributable to the person of the Indemnified Party attributable to the person of the Indemnified Party attributable to the person of the Party attributable to the person of the Party attributable to the person of the Party attributable to the person of the Party attributable to the person of the Party attributable to the person of the Party attributable to the person of the Party attributable to the person of the Party attributable to the person of the person of the Party attributable to the person of the Party attributable to the person of the Party attributable to the person of the person of the Party attributable to the person of the person of the person

> N N

Ponnaiyah/Ramajayam Institute of Science & Technology (PRIST) Institution deemed to be University U/s 3 of the UGC Act, 1966 THANJAYUR-813 403, TAMIL NAUL a. the Indenmitying Party's breach or non performance of any of the Indenmitying Party's undertakings, warranties, covenants, declarations or obligations under this Agreement;

b. The first part shall indemnify and hold harmless the other part from any claims by third parties for damages or loss caused arising from the inaccuracy or deficiency in the data of academic awards as provided by the first part to the other part and hosted on the NAD portal.

### 12. Term & Termination

#### 12.1. Term

- I. The agreement shall be valid initially for a period of two years from the date of signing the agreement but not later than 30<sup>th</sup> September, 2019 subject to continuity of the appointment of the other part as "Depository" by UGC. This agreement may be renewed with the approval of the Competent Authority from time to time. In the event of termination / revocation / withdrawal of the appointment of the other part as "Depository" by UGC, the agreement shall be deemed to have automatically lapsed on the date on which such termination / revocation / withdrawal comes into effect.
- II. In the event of the agreement having lapsed, the other part shall transfer all the records/data provided to them by the first part to UGC/or to the entity as directed by the UGC.

12.2. Termination

Revocation of appointment of the other part:

- The first part may, if it is satisfied after making such enquiry as it deems fit, revoke the appointment of the other part on any or all of the following grounds, namely;
  - where other part, in the opinion of the first part, makes willful or continuous default in any act
    of commission or omission as required by or under the Service Level Agreement;
  - where the other part commits breach of any of the terms or conditions of the appointment as digital depository of NAD which is expressly declared by such appointment to render it liable to revocation;
  - c. where the other part fails, within the period fixed in this behalf by its appointment, or any longer period which the first part may have granted therefore, to show, to the satisfaction of the first part, that such agency is in a position fully and efficiently to provide the services required of it and discharge its duties and obligations imposed on it by its appointment;
  - d. where in the opinion of the first part, the financial position of the other part is such that such agency is unable fully and efficiently to provide the services required of it or discharge the duties and obligations imposed on it, by its appointment;
- 2. No appointment shall be revoked under Clause 12.2(1) unless the first part has given to the other part not less than thirty days notice, in writing, stating the grounds on which it is proposed to revoke the appointment, and has considered any cause shown by the other part within the period of that notice, against the proposed revocation.

CHANCELLOR

Ponnalvah Ramajayam Institute o Science & Technology (PRIST) Institution deament to be University UP#3 of the UGC act, 1468

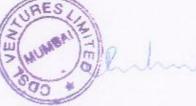

Where the first part revokes the appointment under Clause 12.2(1), it shall serve an order of revocation upon the other part and fix a date on which the revocation shall take effect; which shall not be less than 30 days from the date of the said order; and such revocation shall be without prejudice to the action which may be taken against it in under any other law for the time being in

- 4. The first part may, instead of revoking a appointment under Clause 12.2(1), permit such appointment to remain in force subject to such further terms and conditions as it thinks fit to impose and as agreed by the other part in writing, and any further terms or conditions so imposed shall be binding upon and be observed by the other part for digital depository in NAD and shall be of like force and effect as if they were contained in the initial appointment at the time of signing the
- 5. In the event of the agreement being revoked by the first part, the other part shall transfer all the records/data to the other constituent depository of NAD.

### 13. Notices

All notices or other communications required to be given hereunder shall be in writing, in the English language and delivered either personally or by e-mail, fax requesting delivery receipt or prepaid registered postage with acknowledgement due, to the following address or as otherwise requested in writing by the receiving party in accordance with terms of this clause. Notices delivered personally shall be effective upon delivery and notices delivered by e-mail and fax shall be effective upon sending and successful delivery/ receipt by the party to whom they are addressed. Notices delivered under prepaid registered postage shall be effective seven days from the date of dispatch:

| Attention: Houd - Culture - Culture | For the other part                                   |
|----------------------------------------------------------------------------------------------------|------------------------------------------------------|
| part part                                                                                                    | Attention: Managing Director & CEO of the other part |
|                                                                                                    |                                                      |

### 14. Force Majeure

- 1. Force Majeure would include natural and unavoidable catastrophe that interrupts the expected
- 2. The other part shall not be liable for penalty, liquidated damages or for default, if and to the extent that, its delay in performance or other failure to perform his obligations under the contract is the result of an event of Force Majeure.
- 3. For purposes of this clause, "Force Majeure" means an event beyond the control of the other part and not involving other part and not involving the other part's fault or negligence and not foreseeable. Such events may include, but are not restricted to, instances of, wars or revolutions, fires, floods, epidemics, quarantine restrictions and freight embargoes which would have an impact on the performance of NAD.
- 4. If a Force Majeure situation arises, the other part shall promptly notify the first part in writing of such conditions and the cause thereof. Unless otherwise directed by the first part, the other part shall seek all reasonable alternative means for performance not prevented by the Force Majeure

AES

The Force Majeure circumstances and events shall include the following events to the extent that such events or their consequences (it being understood that if a causing event is within the reasonable control of the affected party, the direct consequences shall also be deemed to be within such party's reasonable control) satisfy the appropriate definition as per this agreement. Without limitation to the generality of the foregoing, Force Majeure Event shall include the following classes of events and circumstances and their effects:

- Natural events ("Natural Events") to the extent they satisfy the foregoing requirements including:
  - Any material effect on the natural elements, including lightning, fire, earthquake, cyclone, flood, storm, tornado, or typhoon;
  - b. Explosion or chemical contamination (other than resulting from an act of war);
  - c. Epidemic such as plague;
  - d. Any event or circumstance of a nature analogous to any of the foregoing.
- (ii)

5.

- Other Events (Political Events) to the extent that they satisfy the foregoing requirements including:
  - Act of war (whether declared or undeclared), invasion, armed conflict or act of foreign enemy, blockade, embargo, revolution, riot, insurrection, civil commotion, act of terrorism or sabotage;
  - Strikes, work to rules, go-slows which are either widespread, nation-wide, or statewide and are of political nature;
- c. Any event or circumstance of a nature analogous to any of the foregoing.

#### 15. Resolution of Disputes

- 1. The first part and the other part shall make every effort to resolve amicably by direct informal negotiation, any disagreement or dispute, arising between them under or in connection with this agreement.
- 2. Any dispute or difference whatsoever arising between the parties to this Agreement out of or relating to the construction, meaning, scope, operation or effect of this Agreement or the validity of the breach thereof, which cannot be resolved through the above mentioned method, shall be referred to a sole Arbitrator to be appointed by mutual consent of both the parties herein. If the parties cannot agree on the appointment of the Arbitrator within a period of one month from the notification by one party to the other of existence of such dispute, then the Arbitration shall be governed by UGC. The provisions of the Arbitration and Conciliation Act, 1996 will be applicable and the award made there under shall be final and binding upon the parties hereto, subject to legal remedies available under the law. Such differences shall be deemed to be a submission to arbitration under the Indian Arbitration and Conciliation Act, 1996, or of any modifications, Rules or re-enactments thereof. The Arbitration proceedings will be held at Delhi.
- 3. Wherever dispute is raised by the first part during the course of implementation of the agreement/contract, prior legal advice should be sought by the first part before initiating any such action and the statement of claim for arbitration should also be got vetted by the first part by obtaining legal and financial advice.

VICE - CHANCELLOR Ponnaiyah Ramajayam Institute of Science & Technology (PRIST) Institution deamed to be University U/a 3 of the UGC Act, 1958 THANLIAVUR-913 403, TAMIL NADU

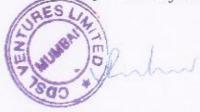

#### 16. Severability

Should any part of this Agreement be declared illegal or unenforceable, the Parties hereto will cooperate in all ways open to them to obtain substantially the same result or as much thereof as may be possible, including taking appropriate steps to amend, modify or alter this Agreement.

### 17. Entire Agreement

Subject to any terms implied by law, this Agreement along with its Annexure constitutes the entire Agreement between the first part and the other part and supersedes any previous Agreements or understandings between the parties in relation to the subject matter of this Agreement. Each party acknowledges that it has not relied on or been induced to enter into this Agreement by a representation or warranty other than those expressly set out in this Agreement. To the extent permitted by Applicable Law, a party is not liable to another party in contract or tor in any other way for a representation or warranty that is not set out in this Agreement or otherwise agreed to by mutual consent of both the parties given in writing.

# 18. Effective Date of Agreement

This Agreement shall be with effect from the date of signing this agreement and will be valid subject to continuity of the appointment of the other part as "Depository" by UGC. In the event of termination / revocation / withdrawal of the appointment of the other part as "Depository" by UGC, the agreement shall be deemed to have automatically lapsed on the date on which such termination / revocation / withdrawal comes into effect.

In WITNESS WHEREOF the parties hereto have executed this agreement as of the day and year herein above written

| Signature <u>A. A. J. J. 2018</u><br>Designation: <u>Vice Chancellor</u> <u>J.2. J. 2018</u>                                                                                                    | SIGNED by Authorised<br>representative of other part<br>By <u>Mr. Vaasudevan AR</u><br>Signature<br>Designation: <u>Senior Manager</u> |
|----------------------------------------------------------------------------------------------------|----------------------------------------------------------------------------------------------------|
| Address: Ponnaiyah Ramajayam Institute of Fors<br>Science & Technology,<br>Vallam, Thanjavur – 613 40<br>Witness<br>Name: Dr.S.Nithyanandam<br>Address: Ponnaiyah Ramajayam Institute of<br>Science & Technology,<br>Vallam, Thanjavur – 613 403 | <u>N.M. JoshiMarg, Lower Parel</u> ,<br><u>Mumbai - 600 013</u>                                                                        |
| Place: Thanjavur                                                                                                    | Place Obs.                                                                                                    |

Date:

CLONIDDA

| Place; | Cherman |
|--------|---------|
| Date:  |         |

Various Heads of Charges

|                 | Schedule of User Charges             |                                                                                                    |                                                                                                    |                                           |  |
|-----------------|--------------------------------------|----------------------------------------------------------------------------------------------------|----------------------------------------------------------------------------------------------------|-------------------------------------------|--|
| Sr. Charge head |                                      |                                                                                                    |                                                                                                    |                                           |  |
| No.             |                                      | Service Description                                                                                                    |                                                                                                    | Charge                                    |  |
|                 |                                      | Charges payable by first part                                                                                                    |                                                                                                    | Celling                                   |  |
| 1.1             | Registration                         | Depository would receive the Registration form, Agreement and                                                                                                    | 1                                                                                                    |                                           |  |
|                 | *                                    | User Creation Forms as per details and data format approved by<br>MHRD / UGC in physical / online manner. Depository would<br>perform basic validations / checks with UGC database and other<br>documentary checks, including on the status of recognition.<br>Depository would register the AI on Depository System, Allocate<br>a Unique AI Code, create access for Authorised Users of the AI<br>and inform the AI of the same. Depository would also share the<br>AI details with other Depositories of NAD. | Septemb<br>2019.                                                                                                    |                                           |  |
| .3              | Annual<br>Maintenance Fee            | Depository would maintain the details of AI, Courses operated<br>by it, affiliated colleges, awards data lodged and details of<br>mapping with the concerned students. It will facilitate the AI to<br>perform and operate such services as described in agreement<br>between the AI and the Depository and provide free access to<br>awards lodged by the AI and reports on such awards and their<br>usage.                                                                                                    | Waived u<br>Septembe<br>2019.                                                                                                  |                                           |  |
| 4               | Initial Training<br>Upload of awards |                                                                                                    | Waived up<br>Septembe<br>2019.<br>*In case of<br>Training-Tr<br>Boarding, I<br>& Travel (a<br>actuals) wi<br>arranged b<br>AI. | r 30,<br>ainer's<br>.odging<br>t<br>II be |  |
|                 | data in specified<br>format          | authenticated, verified and authorised data of academic awards                                                                                                    | Waived up<br>September<br>2019.                                                                                                |                                           |  |

Ponnaiyah Ramajayam Institute of Science & Technology (PRIST) Institution deemed to be University U/s 3 of the UGC Act, 1968

| 12.5 | Mapping of award                                                                                                    | Depository system will have to it in the to a                                                                                                    |                                                           |
|------|----------------------------------------------------------------------------------------------------|----------------------------------------------------------------------------------------------------|-----------------------------------------------------------|
|      | to the student's<br>registered NAD<br>Account based on<br>Aadhaar / NAD ID -<br>as provided by AI /<br>Govt. Deptt /<br>Statutory Bodies | based on the registered NAD account of the students. Ai will<br>provide student identity details for each award being lodged<br>including Aadhaar /existing NAD ID as part of awards data.<br>Depository will match the student identity in NAD                   |                                                           |
| 1.6  | Standard MIS                                                                                                    | MHRD / UGC/AI will identify the important reports that may be<br>needed by AI to operate and use the system. Such reports will be<br>made available by the Depository as Standardised reports. AI can<br>draw these reports from the Depository and use the same. | NIL.                                                      |
| 1.7  | Verification of<br>Awards issued by<br>other Academic<br>Institutions / Govt.<br>Departments /<br>Statutory Bodies                       | If the AI needs to verify the academic awards lodged by any other participating AI in the system for a purpose which it                                                                                                    | 10% of AI Charges<br>subject to<br>minimum of Rs.<br>25/- |

| 2.4 | - 1                               | Charges payable by Students / Award Holders                                                                                                    |                                       |  |
|-----|-----------------------------------|----------------------------------------------------------------------------------------------------|---------------------------------------|--|
| 2.1 | Registration                      | Depository system will provide facility to the Students / Award<br>Holders to register on Depository system and create an online<br>account to access and store their digital academic awards. This<br>facility would use such registration and KYC processes as may be<br>considered appropriate from time to time. Presently the<br>registration is enabled on two methods 1) Aadhaar based<br>online KYC or 2) Declaration of the details by the student and<br>Verification by the Academic Institution |                                       |  |
| 2.2 | Viewing of<br>Academic Awards     | Depository would enable the student with whom a particular<br>NAD Certificate ID is mapped to view the academic award<br>online.                                                                                                    | Currently waived<br>for all Students. |  |
| 2.3 | Annual Usage Fee                  | Depository would maintain the details of student profile,<br>awards data lodged and mapped, transactions effected and<br>audit trail. Depository will provide important communications<br>and alerts to concerned students. It will facilitate the Student to<br>perform and operate all services as NAD framework and<br>reports.                                                                                                    |                                       |  |
| 2.4 | Downloading of<br>Academic Awards | Depository would enable the student with whom a particular<br>NAD Certificate ID is mapped to download the academic award<br>online.                                                                                                    |                                       |  |

---

A:A

VICE CHANGELLOR Pomalyan Ramajayan Institute of manual & Technology (PRIST) result of data eductor University data of the IniC and Table Technologic 6 (2.40), Table (2.40)

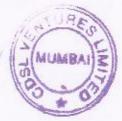

#### Note:

- 1. Payment Gateway Charges, Charges levied by UIDAI, Taxes, Printing & Despatch Costs would be charged extra.
- Verification request can be initiated by the Verifying Entity or by the Student / Award Holder to whom the NAD Certificate is mapped. Both the Users are able to decide whether Verifying Entity should pay the verification fee or the concerned Student / Award Holder.
- 3. Student consent is mandatory for all Verifications.
- 4. The Verification Charges will be over & above the AI Charges.
- Any service not listed here would be provided based on need and mutual scope and commercial agreement between the Depository.
- 6. The Commercials may be revised from time to time subject to mutual consent.
- 7. Condition of Charges is subject to MHRD/UGC guidelines.

107 The type & Hots ology (PR) in period analytic a property of the second INVESTIGATION OF THE STATE

URA

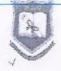

Academic Institution (AI) Officials' details

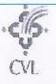

| 1  | Name of the Academic Institution (AI): | Ponnaiyah Ramajayam Institute of Science &<br>Technology (PRIST),Deemed to be university<br>Vallam, Thanjavur - 613 403. |  |
|----|----------------------------------------|----------------------------------------------------------------------------------------------------|--|
| 2  | Details of Authorized Al Contact:      |                                                                                                    |  |
| a. | Name:                                  | Dr.Kailasam Koumaravelou                                                                                                 |  |
| Ь. | Designation:                           | Registrar                                                                                                    |  |
| с. | Contact Number:                        | 0413-2619712                                                                                                    |  |
| d. | Mobile:                                | 94433 09034                                                                                                    |  |
| e. | Email ID:                              | registrar@prist.ac.in                                                                                                    |  |
| 3  | Details of Nodal Officer:              |                                                                                                    |  |
| a, | Name:                                  | Dr.S.Nithyanandam                                                                                                    |  |
| b, | Designation:                           | Nodal Officer                                                                                                    |  |
| с. | Contact Number:                        | 04362-265021                                                                                                    |  |
| d. | Mobile:                                | 9443488891                                                                                                    |  |
| e. | Email ID:                              | snsirvp@gmail.com                                                                                                    |  |

Authorised Signatory/ (Name and Signature with stamp) (D-N-RTHIRASAL)

VICE - CHANGELLOR Ponnaiyah Ramajayam Institute of Science & Technology (PRIST) Institution deemed to be University U/s 3 of the UGC Act, 1950 THANJAYUR-013 403, TAMIL NADU

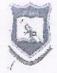

7

#### Academic Institution (AI) Officials' details

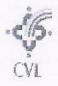

| 1  | Name of the Academic Institution (AI): | Ponnaiyah Ramajayam Institute of Science &<br>Technology (PRIST),Deemed to be university,<br>Vallam, Thanjavur - 613 403, |  |
|----|----------------------------------------|----------------------------------------------------------------------------------------------------|--|
| 2  | Details of Authorized Al Contact:      |                                                                                                    |  |
| ā. | Name:                                  | Dr. Kailasam Koumaravelou                                                                                                 |  |
| þ, | Designation:                           | Registrar                                                                                                    |  |
| ٤. | Contact Number:                        | 0413-2619712                                                                                                    |  |
| d. | Mobile:                                | 94433 09034                                                                                                    |  |
| 8. | Email ID:                              | registrar@prist.ac.in                                                                                                    |  |
| 3  | Details of Nodal Officer:              |                                                                                                    |  |
| a. | Name;                                  | Dr.S.Nithyanandam                                                                                                    |  |
| Ь. | Designation:                           | Nodal Officer                                                                                                    |  |
| с, | Contact Number:                        | 04362-265021                                                                                                    |  |
| d. | Mobile:                                | 9443488891                                                                                                    |  |
|    | Email ID:                              | snsirvp@gmail.com                                                                                                    |  |

Authorised Signatory (Name and Signature with stamp) ( Dー ハ・トアムバス イ ワイトレ)

VICE - CHANCELLOR Ponnaiyah Ramajayam Institute of Science & Technology (PRIST) Institution deemed to be University U/s 3 of the UGC Act, 1856 THANJAYUR-013 403, TAMIL NADU

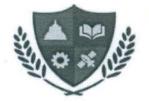

### PONNAIYAH RAMAJAYAM INSTITUTE OF SCIENCE & TECHNOLOGY (PRIST)

Declared as DEEMED-TO-BE-UNIVERSITY U/s 3 of UGC Act, 1956

Date: 28.07.2023

#### **OFFICE ORDER**

By Direction, it is informed that, a Core Committee has been constituted as below, to carry out the uploading works of the testimonials of students in the NAD portal of our Institution. In addition, the works related to ABC will also be carried out by the Team.

| SI.<br>No. | Name of the Faculty              | Designation              | Role in NAD/<br>ABC of PRIST |
|------------|----------------------------------|--------------------------|------------------------------|
| 1.         | Dr. A. Sohna Chandra Packiavathy | CoE                      | Chairperson                  |
| 2.         | Prof. S. Amaresan                | HoD – CS                 | Coordinator                  |
| 3.         | Mr. K. Vijayabaskar              | AP -<br>Computer Science | Member                       |
| 4.         | Mr. S. Kannan                    | AP - Commerce            | Member                       |
| 5.         | Ms. G. Priyadarshini             | AP – Agri                | Member                       |
| 6.         | Ms. Sangeetha Devi               | AP - ECE                 | Member                       |
| 7          | Mr. Sethu                        | ASM                      | System Support               |
|            |                                  |                          |                              |

In case of necessity, the Co-ordinator after getting due approval from our Hon'ble Vice-Chancellor can co-opt additional members representing from each schools so as to assist in the uploading tasks.

A Weekly Progress Report shall be submitted by the CoE, to our Hon'ble Vice-Chancellor.

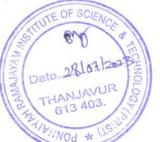

Copy to:

Hon'ble Chancellor (for kind information) Hon'ble Pro Chancellor (for kind information) President Vice Chancellor Pro Vice Chancellor Controller of Examinations, with a request to inform the members as above All Deans Directors - RDC/Library/Admissions/IQAC HoD-CS, with a request to co-ordinate Accounts Officer Personnel Department ASM Security Officer File

Ponnaiyah Ramajayam Institute of Science & Technology (PRIST), (Institution Deemed to be University U/s 3 of the UGC Act. 1956), THANJAVUR-613 403, TAMIL NADU.